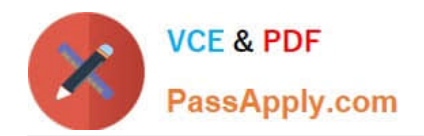

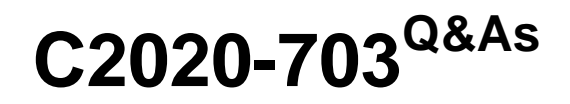

IBM Cognos TM1 10.1 Administrator

# **Pass IBM C2020-703 Exam with 100% Guarantee**

Free Download Real Questions & Answers **PDF** and **VCE** file from:

**https://www.passapply.com/c2020-703.html**

100% Passing Guarantee 100% Money Back Assurance

Following Questions and Answers are all new published by IBM Official Exam Center

**C** Instant Download After Purchase

**83 100% Money Back Guarantee** 

- 365 Days Free Update
- 800,000+ Satisfied Customers

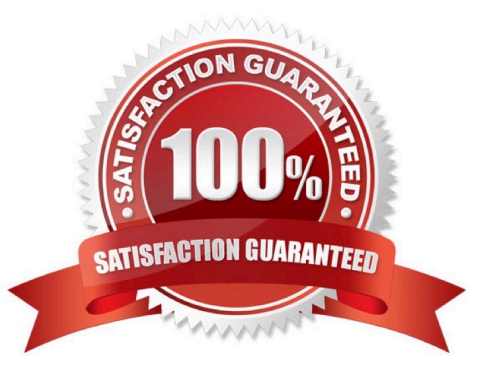

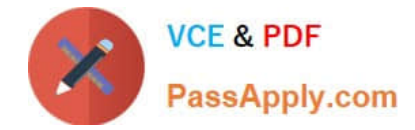

## **QUESTION 1**

You must create a batch file to start a TM1 T1 process using the command line with a defined user and password.

What should you do to protect thepassword?

- A. Create a password with non-printable characters and use it in the command line parameter.
- B. Store the password encrypted in a system cube in TM1 and reference it in the command line to the cube cell.
- C. Encrypt the password with the TM1 Crypt tool and use it in the command line parameter.
- D. Encrypt the password with the TM1 Crypt tool and reference it in the command line to the generated file.

Correct Answer: D

## **QUESTION 2**

A report that you have published for viewing on the Web is not showing up in TM1 Web. Support has recommended to increase the log level to see if any errors are captured on the Web server.

Which file do you need to edit?

- A. tm1s-log.properties
- B. web.config
- C. tm1s.cfg
- D. tm1p.ini

Correct Answer: B

#### **QUESTION 3**

A user is only allowed to enter data intocubes for the East region. The user should not be able to see entries for the West, North, and South regions.

To provide this level of access, which security should be set?

A. Set access to "None" for dimension elements West. North, and South and "Read"for East.

- B. Set access to "Read" for dimension elements West, North and South and "Write" for East.
- C. Set access to "None" for dimension elements West, North and South and \\'Write" for East.
- D. Set access to "None" for dimension elements West, North and South and "Read" for East.

Correct Answer: C

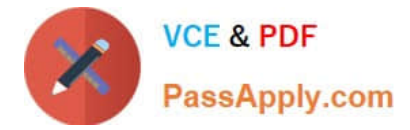

# **QUESTION 4**

TM1PerfMon provides which two capabilities? (Choose two.)

- A. multiple performance counters (e.g. Views Created)
- B. monitoring multiple servers from a single command line
- C. invocation from inside TM1 Architect
- D. refresh rate specified with the "sleep" parameter

# Correct Answer: AD

# **QUESTION 5**

Besides the TM1 Data Directory, which three files should be backed up when backing up a TM1 configuration? (Choose three.)

- A. tm1admsrv.ini file
- B. windows.ini file
- C. web.config file
- D. tm1p.ini file
- E. documents.ini file
- Correct Answer: ACD

[C2020-703 VCE Dumps](https://www.passapply.com/c2020-703.html) [C2020-703 Study Guide](https://www.passapply.com/c2020-703.html) [C2020-703 Exam Questions](https://www.passapply.com/c2020-703.html)